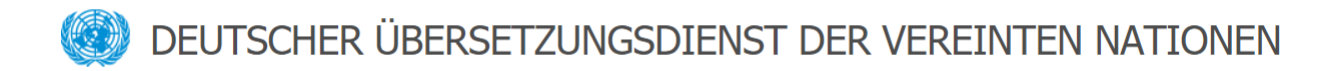

## **Anleitung zur Nutzung von UNTERM (DETERM)**

Die Datenbank UNTERM enthält unter anderem eine zweisprachige Sub-Datenbank DETERM, in der UN- und sonstige Nomenklatur in deutscher Sprache zu finden ist.

Bevor eine Suche gestartet wird, sind unter "Settings" (1) die Sprachen Englisch und Deutsch (2) anzuklicken, um DETERM-Ergebnisse angezeigt zu bekommen. Nach einem Klick auf "Update Default Settings" (3) kann die Suche (4) nach deutschsprachiger Terminologie starten.

UNTERM[: https://unterm.un.org/unterm/portal/welcome](https://unterm.un.org/unterm/portal/welcome)

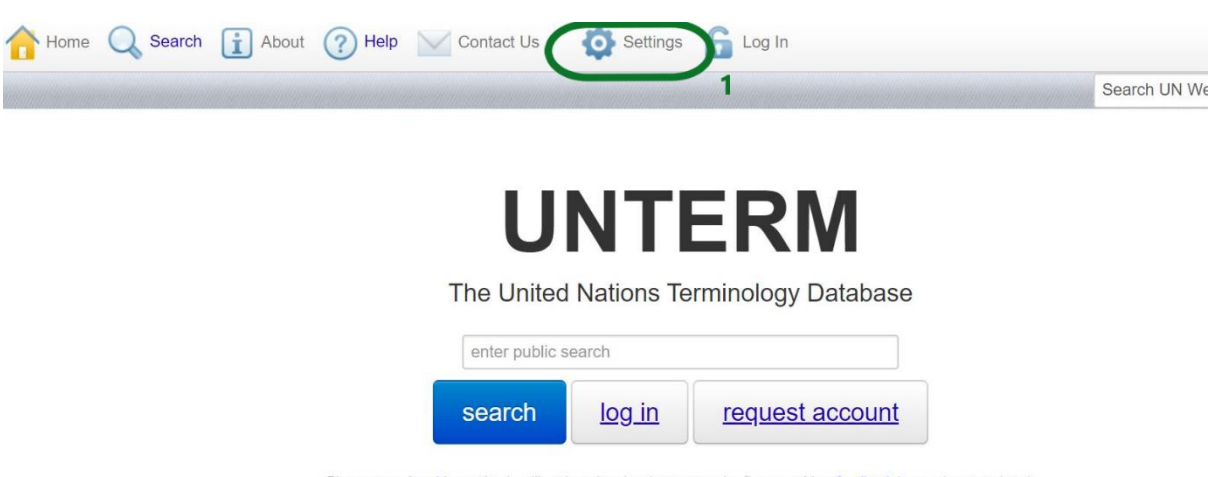

Please note that this version is still undergoing development and refinement. Your feedback is greatly appreciated.

UNTERM is a multilingual terminology database maintained jointly by the main duty stations and regional commissions of the United Nations system.

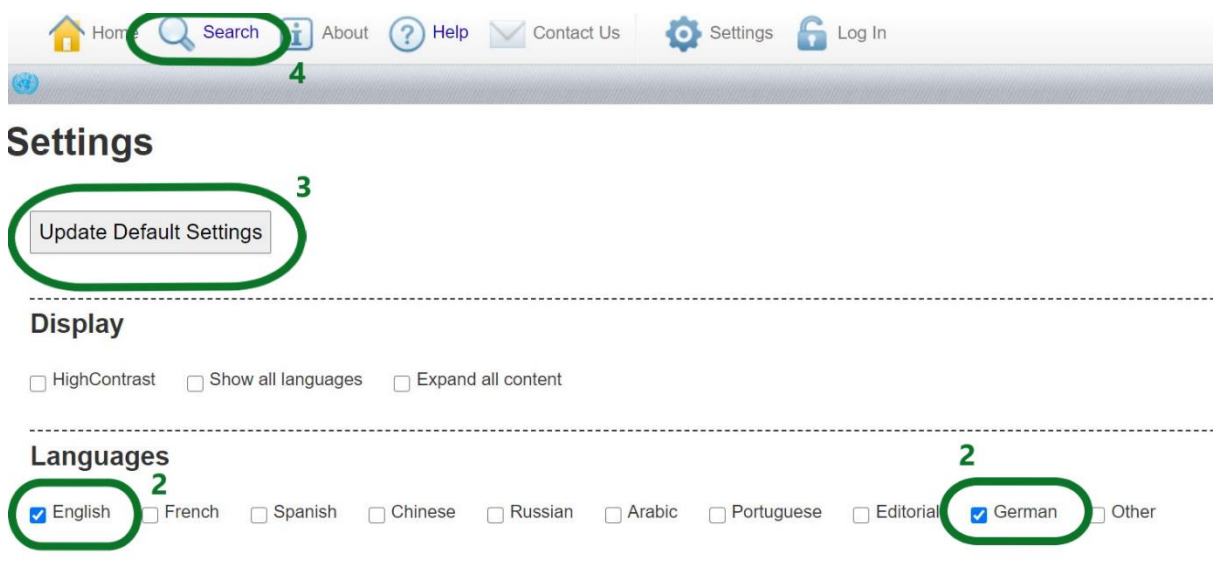